## 수 업 계 획 서

청년 소상공인을 위한 소셜미디어 IT역량 강화 교육과정(서울사이버대학교)

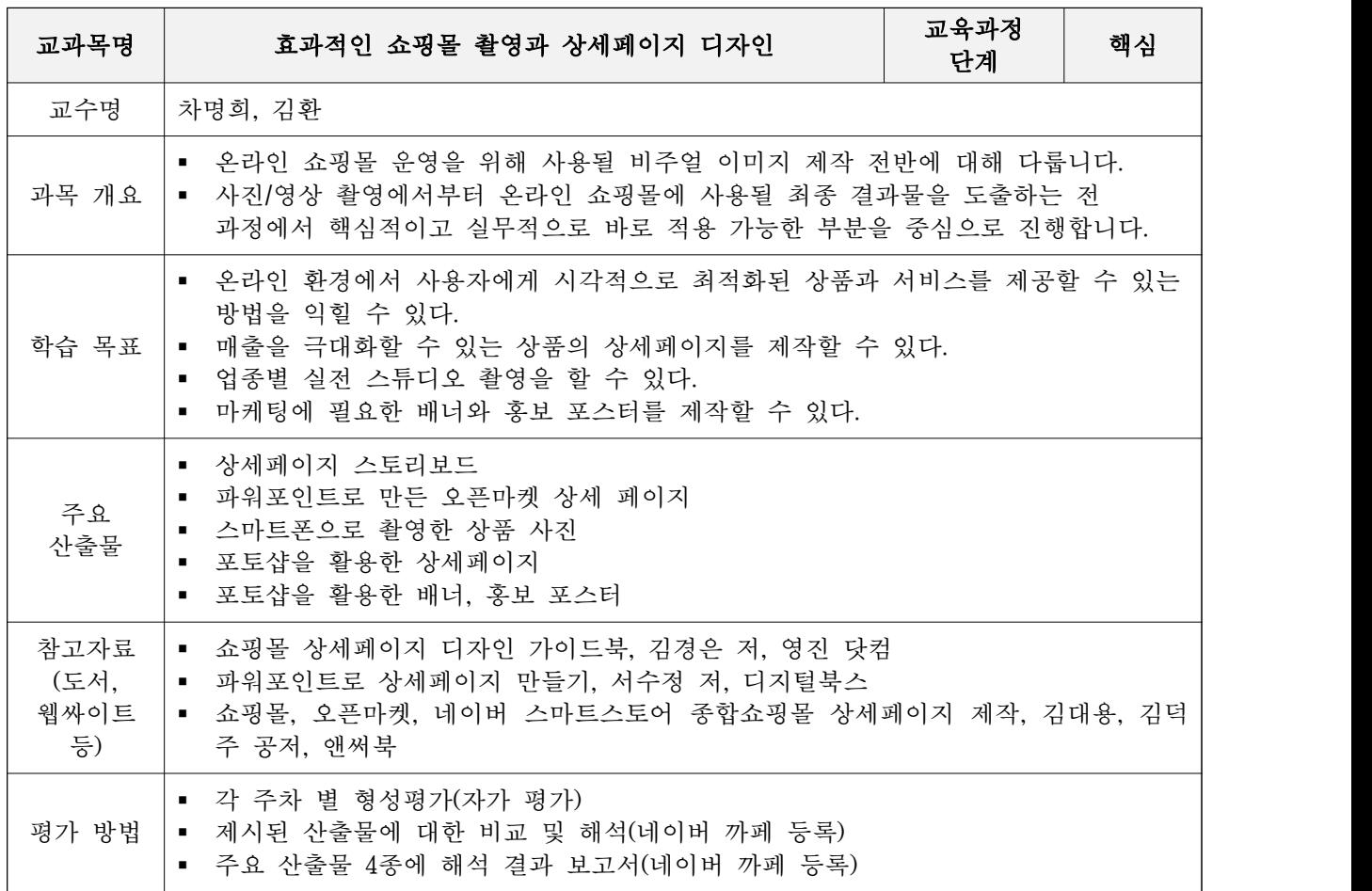

※ 수업 구성표

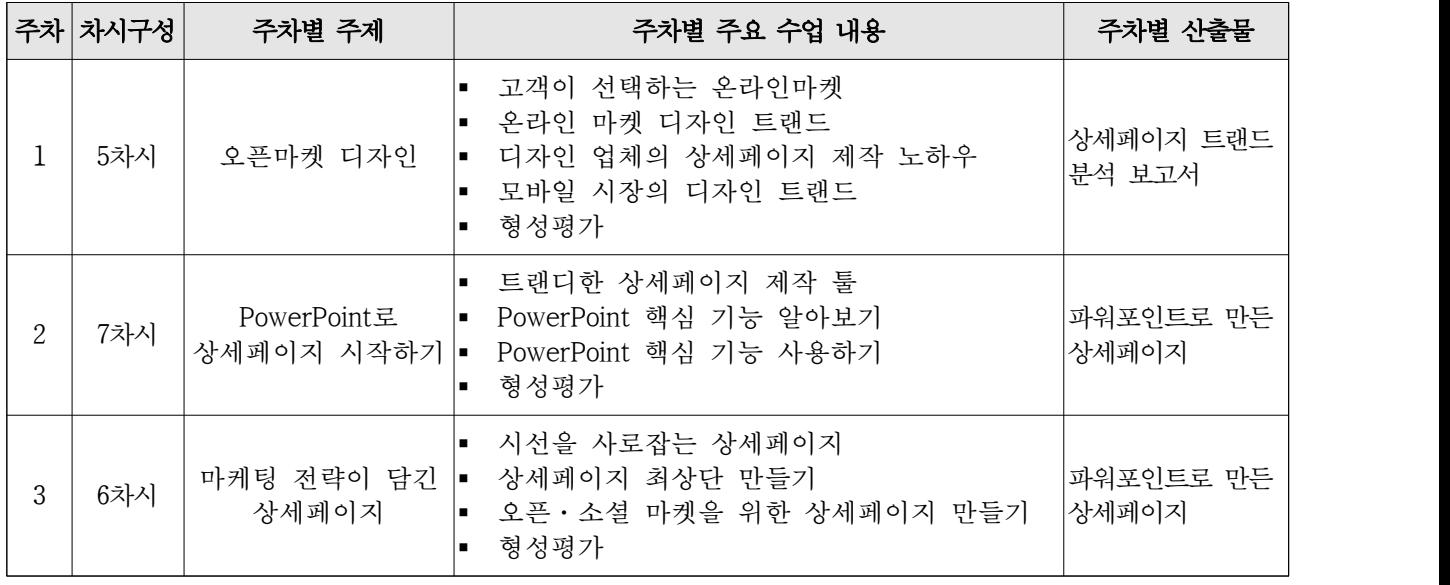

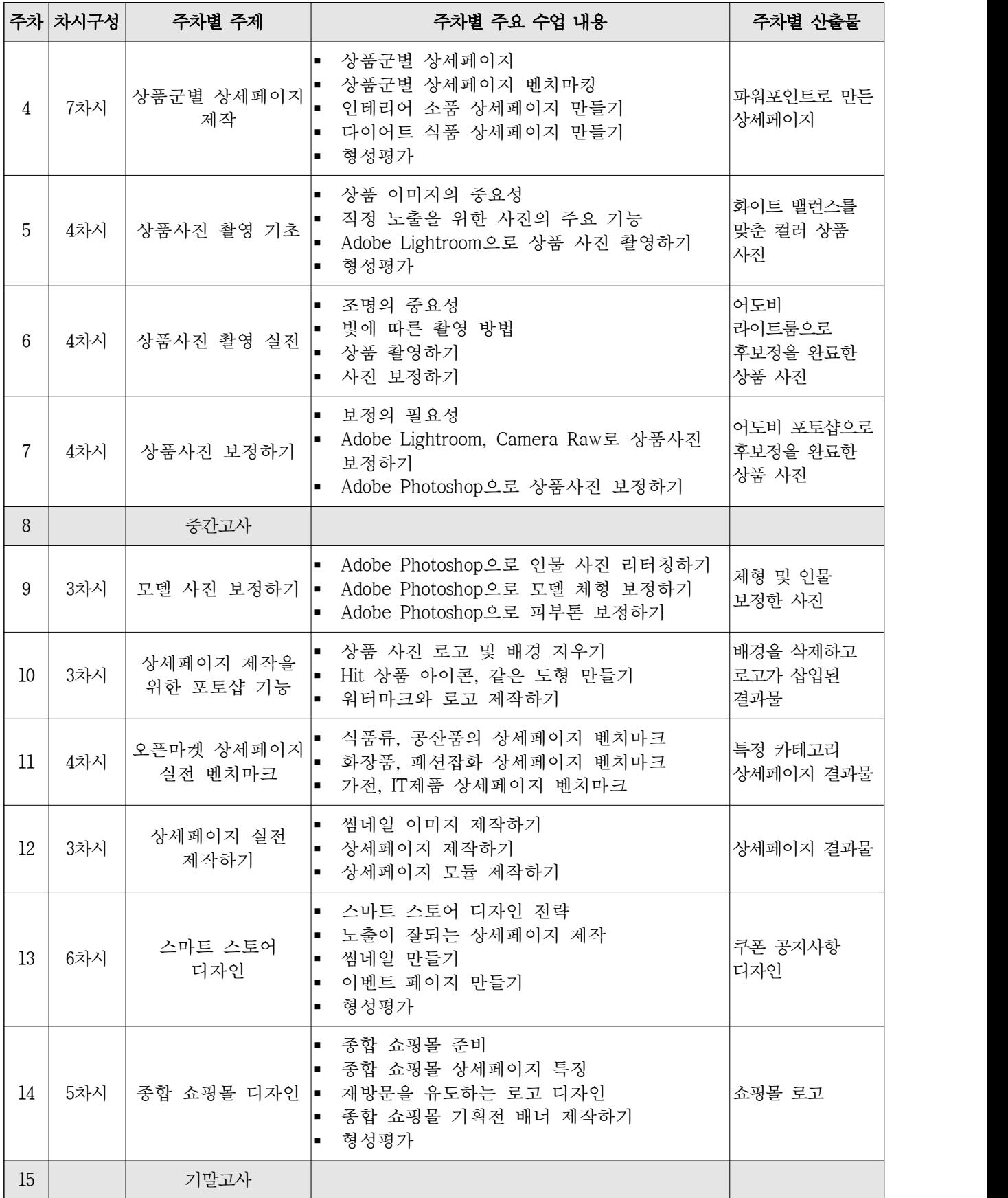